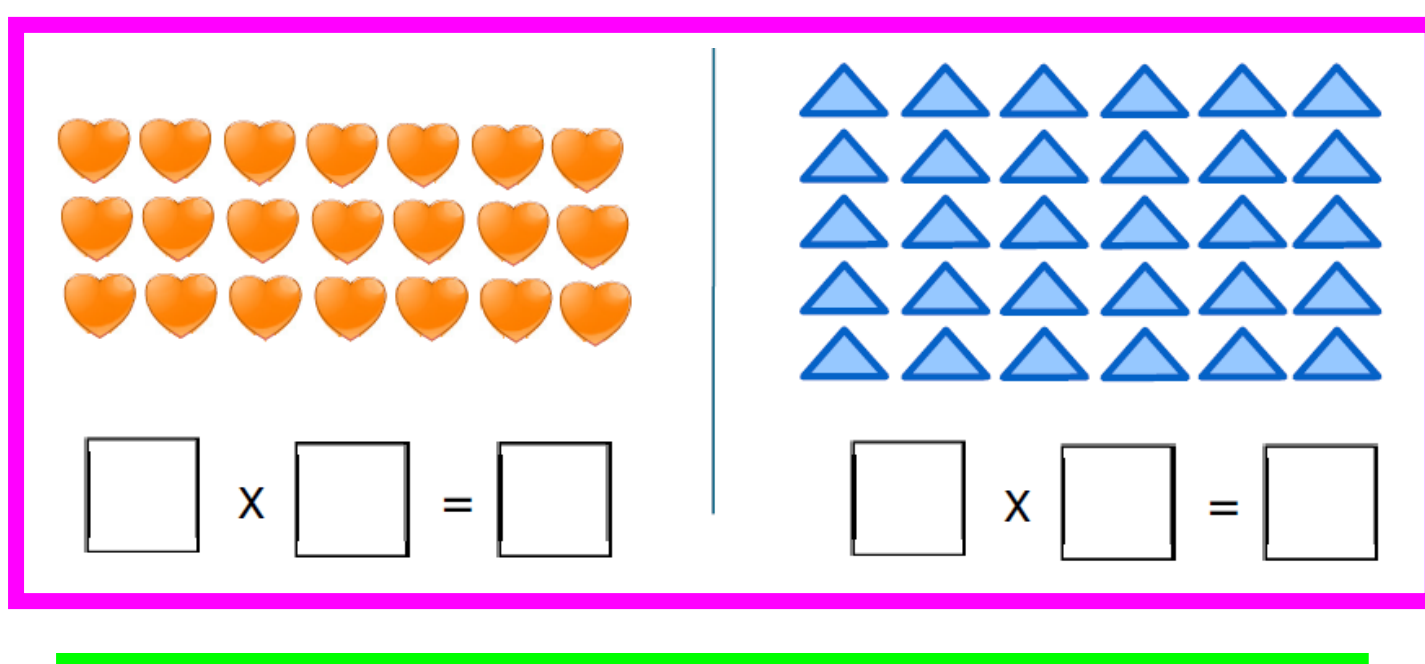

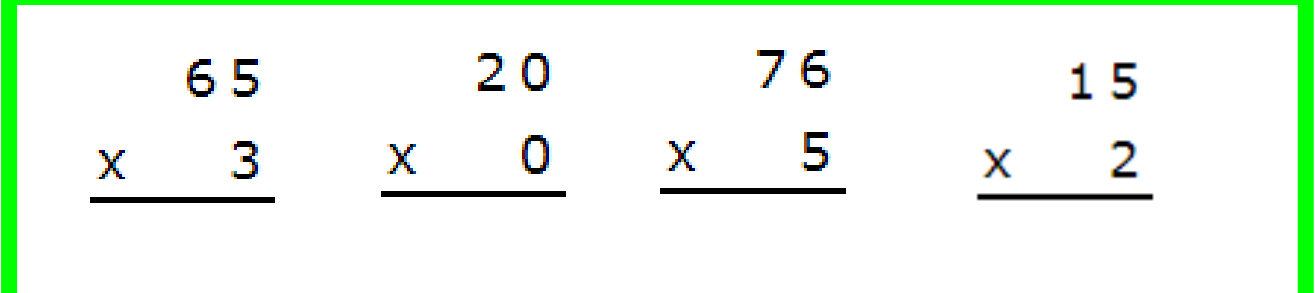

5. I baked 11 cakes. I put 3 candles on each cake. How many candles did I need?

6. I had 4 treasure chests. There were 56 pieces of gold in each. How much gold was there?

7. There were 75 monsters. Each monster had 3 eyes. How many eyes did they have?

8. We had 6 recycling bins. There were 27 bottles in each. How many bottles did we have?

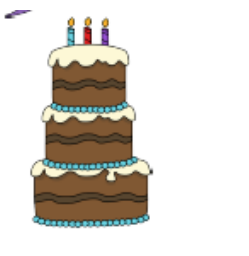

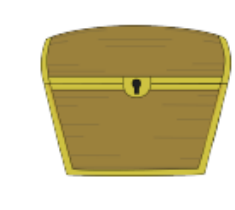

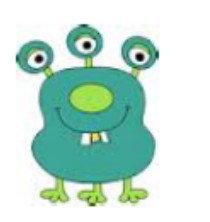

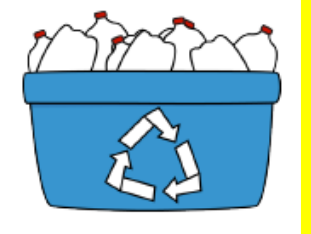

Write them out in columns first.

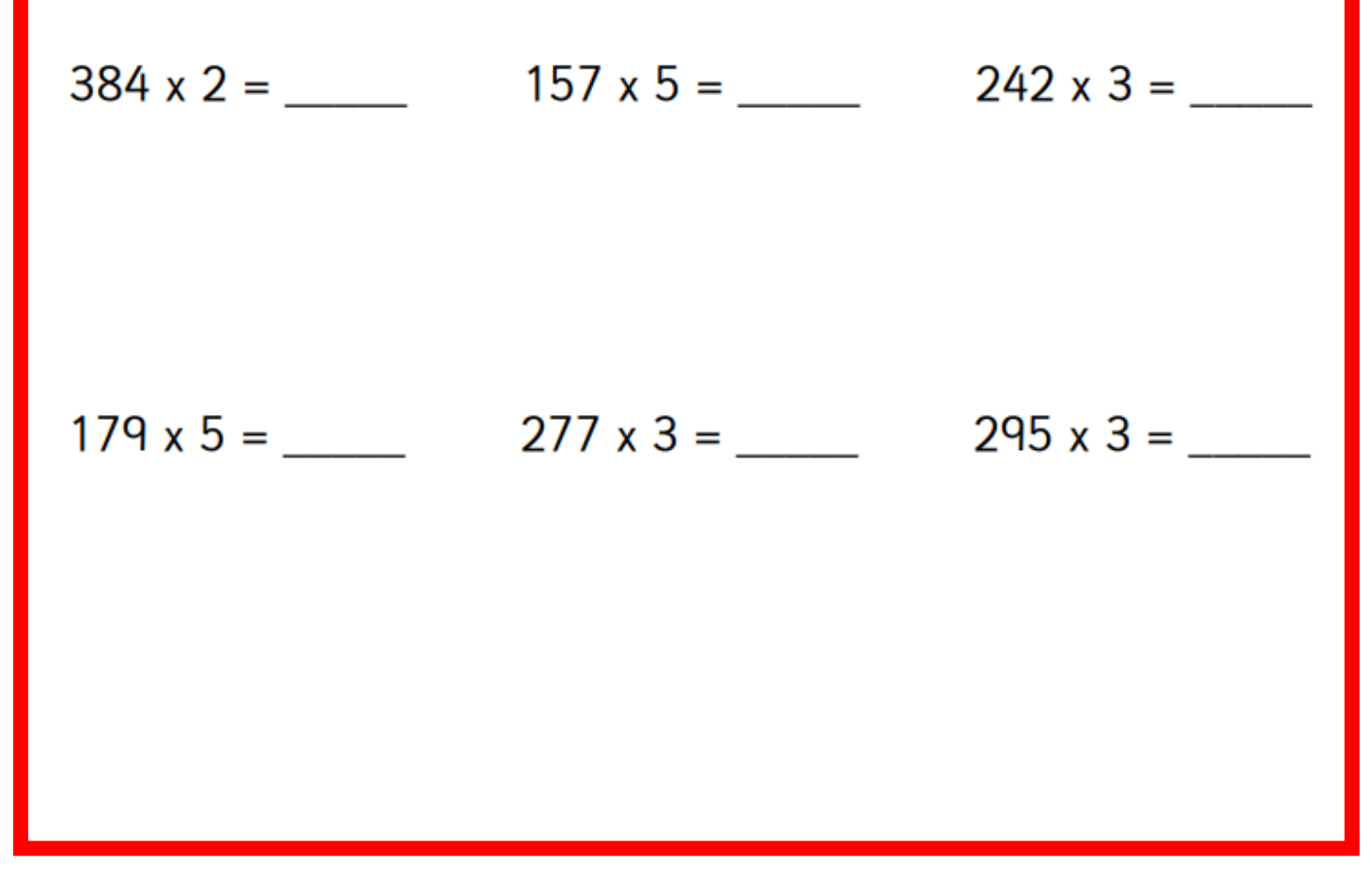